6345 Memorandum M-1232

Page 1 of 1

#### Project Whirlwind Servonschanisms Laboratory Massachusetts Institute of Technology Cambridge, Massachusetts

#### **SIBJECT?** THE PHOTOSLECTRIC CONVERSION PROGRAM (T-190-12)

To<sub>8</sub> Mathematics Group, 6673

From<sub>8</sub> John T. Gilmore. Jr.

Date: **June 22, 1951** 

Abstract: With the introduction of the photoelectric reader as a mew medium of transmission to electrostatic storage, it was necessary to rewrite the program which converts Flexowniter standard tape to 5-5-6 binary tape. (See M-1177 and M-1198.) The program<sup>i</sup>s most important revision is a new method of reading in the standard tape (blocks of words) but its greatest asset is its flexibility which is mainly due to the influence exerted by special Flexowriter characters in controlling the program.

> At the present time the program is still incomplete due to the limitations of electrostatic storage. However, sometime in the very near future because of the additional 48 registers. now available, the program will be blessed with a new subprogram which will facilitate the use of a library of subprograms on standard tape. When this is accomplished, a memo will be written which will describe the complete program in detail and introduce a procedure regarding the general use of subprograms.

This present memo is merely a collection of diagrams which should aid one in understanding the program as it stands now.

Signed John T. Gimmone Jr.

Approved RA Esberg

 $JTG/\text{del}$ Attached & SA-36800 A-45304 A-45303  $A = 45305$ SA-50049 SB-36801 SB-50044  $3 - 45229 - 1$ SC=36776-1  $C = 36803 - 1$ 

## The Flexowriter Code as used by the Photoelectric

## Conversion Program

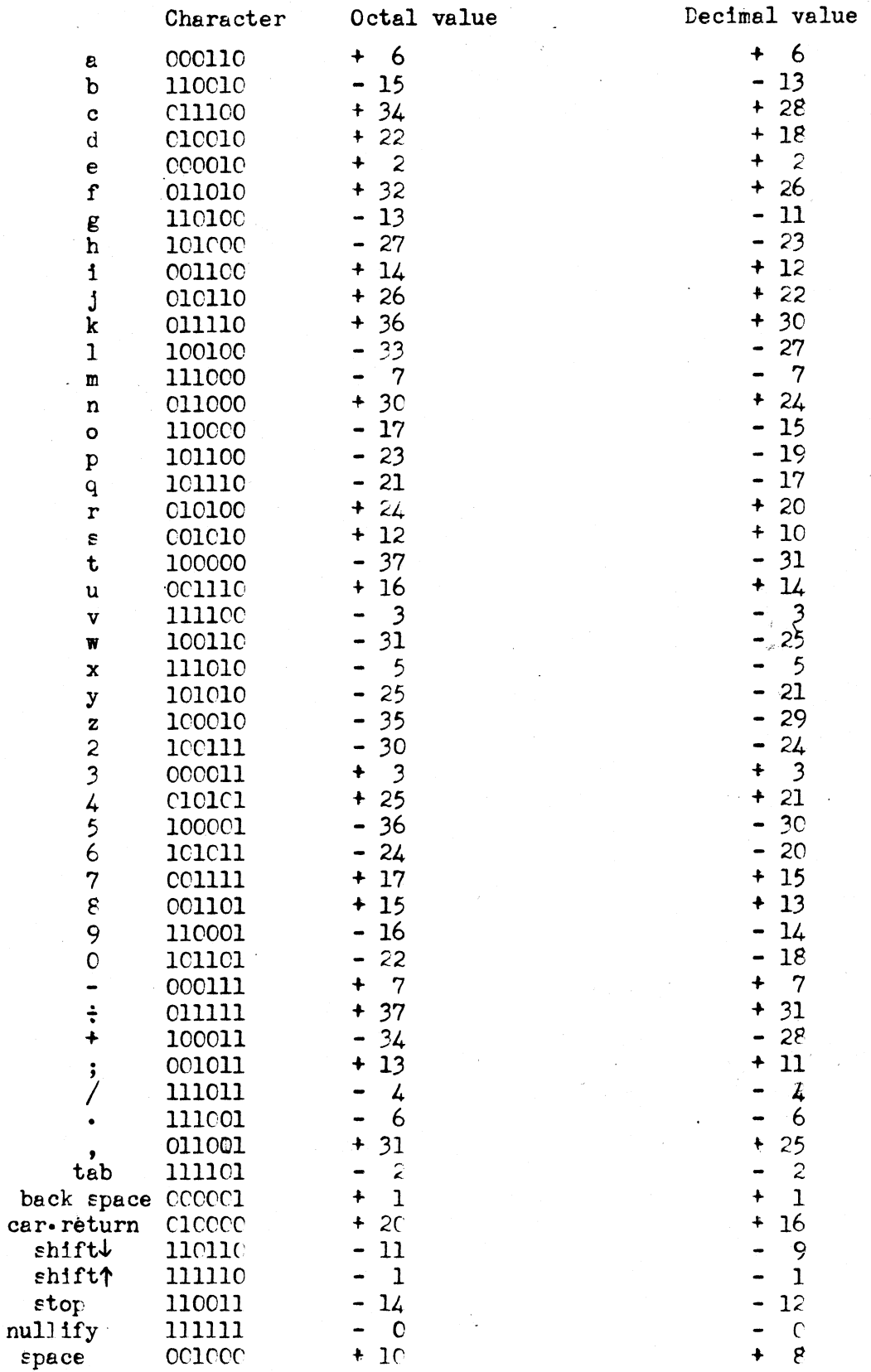

 $57 - 366 - 80$ 

COLOLED

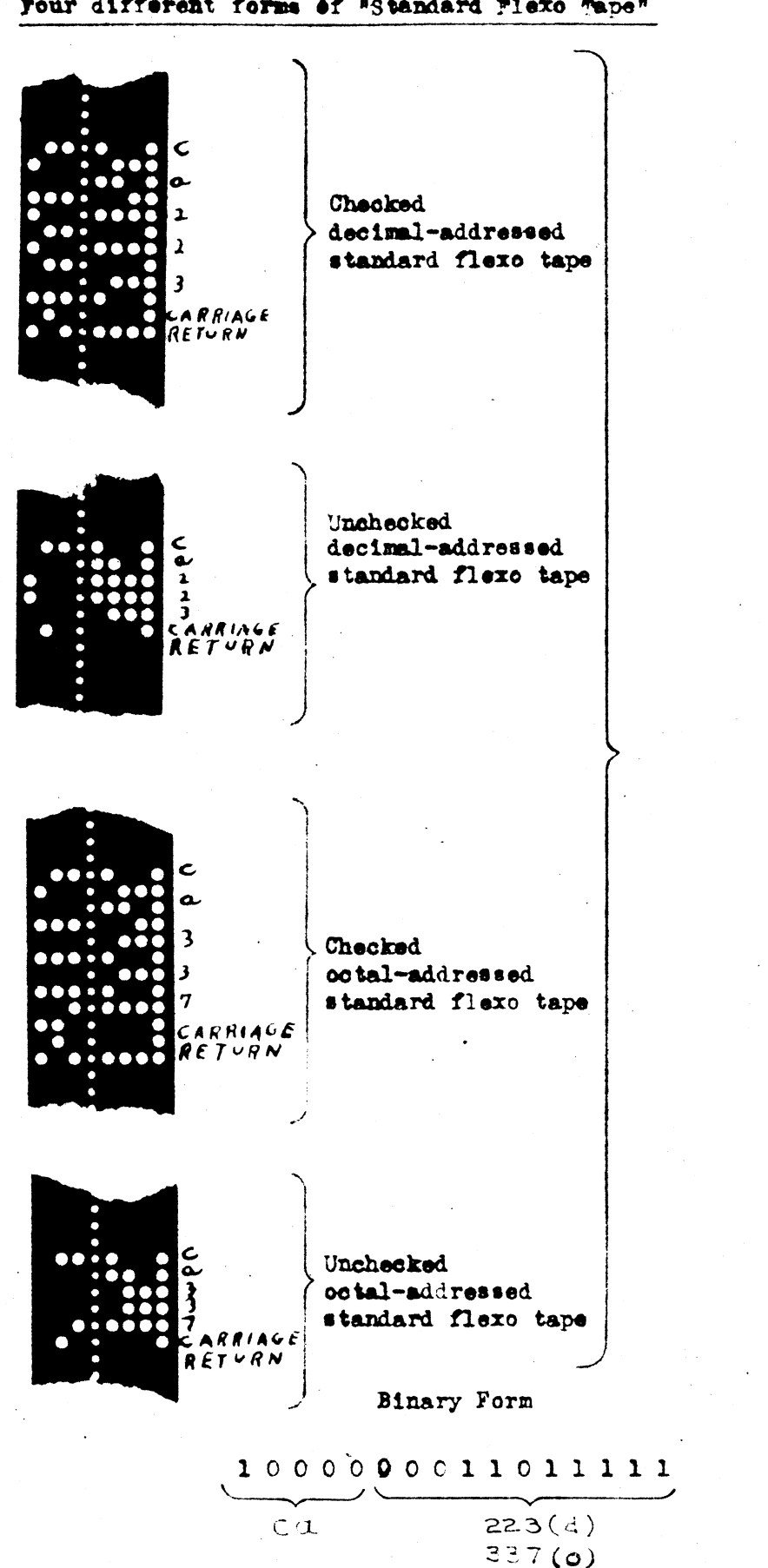

 $5 - 5 - 6$  Tape

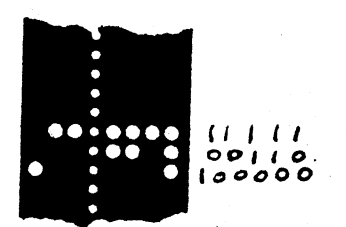

 $A - 45304$ 

The constant  $10^{-4}$ x  $2^{13}$  may be represented on standard tape as:

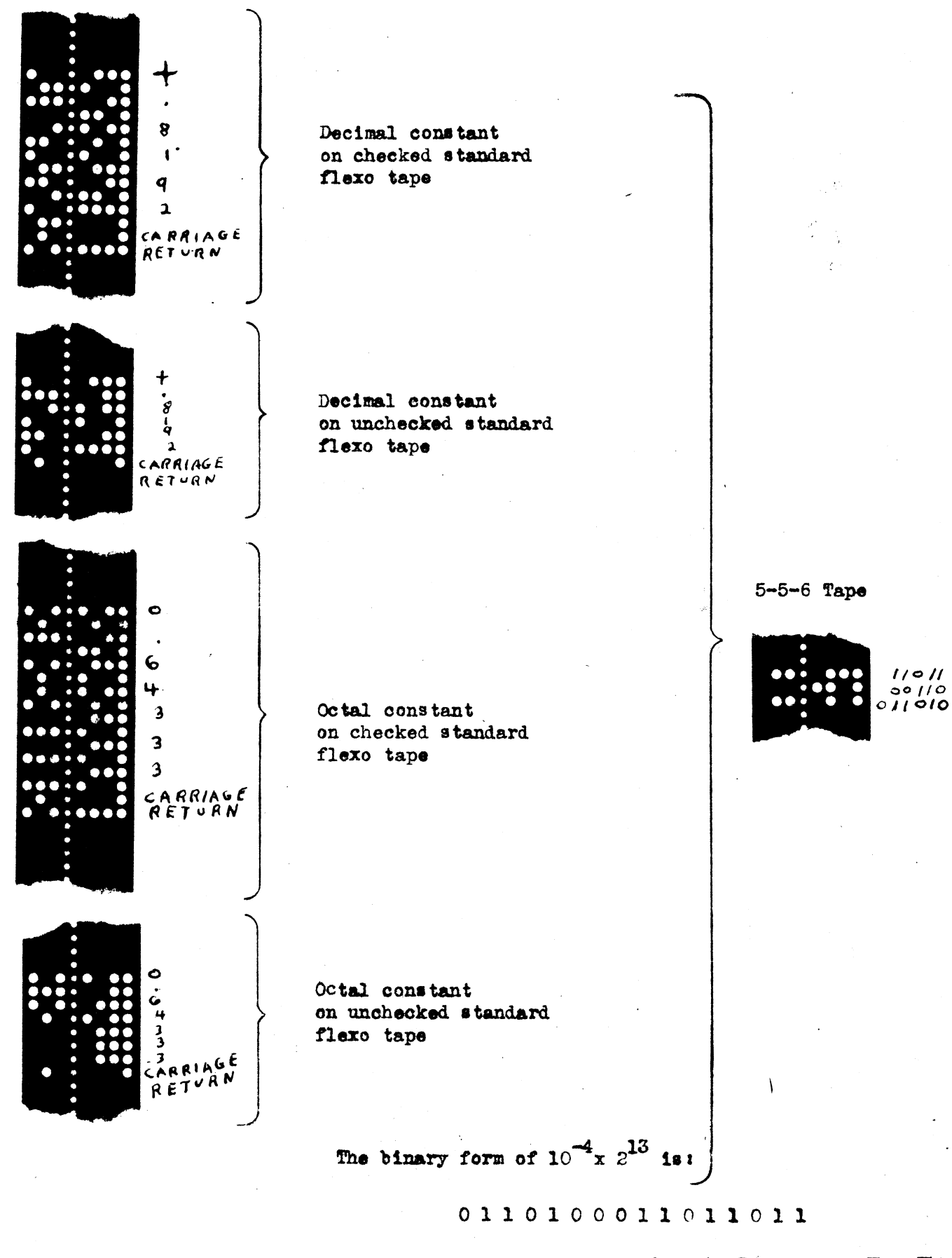

EXAMPLE OF HOW

A-45303

A POSITIVE CONSTANT MAY BE EXPRESSED ON STANDARD TAPE

# The constant  $-10^{-4}$  x  $2^{13}$  may be represented on standard tape as:

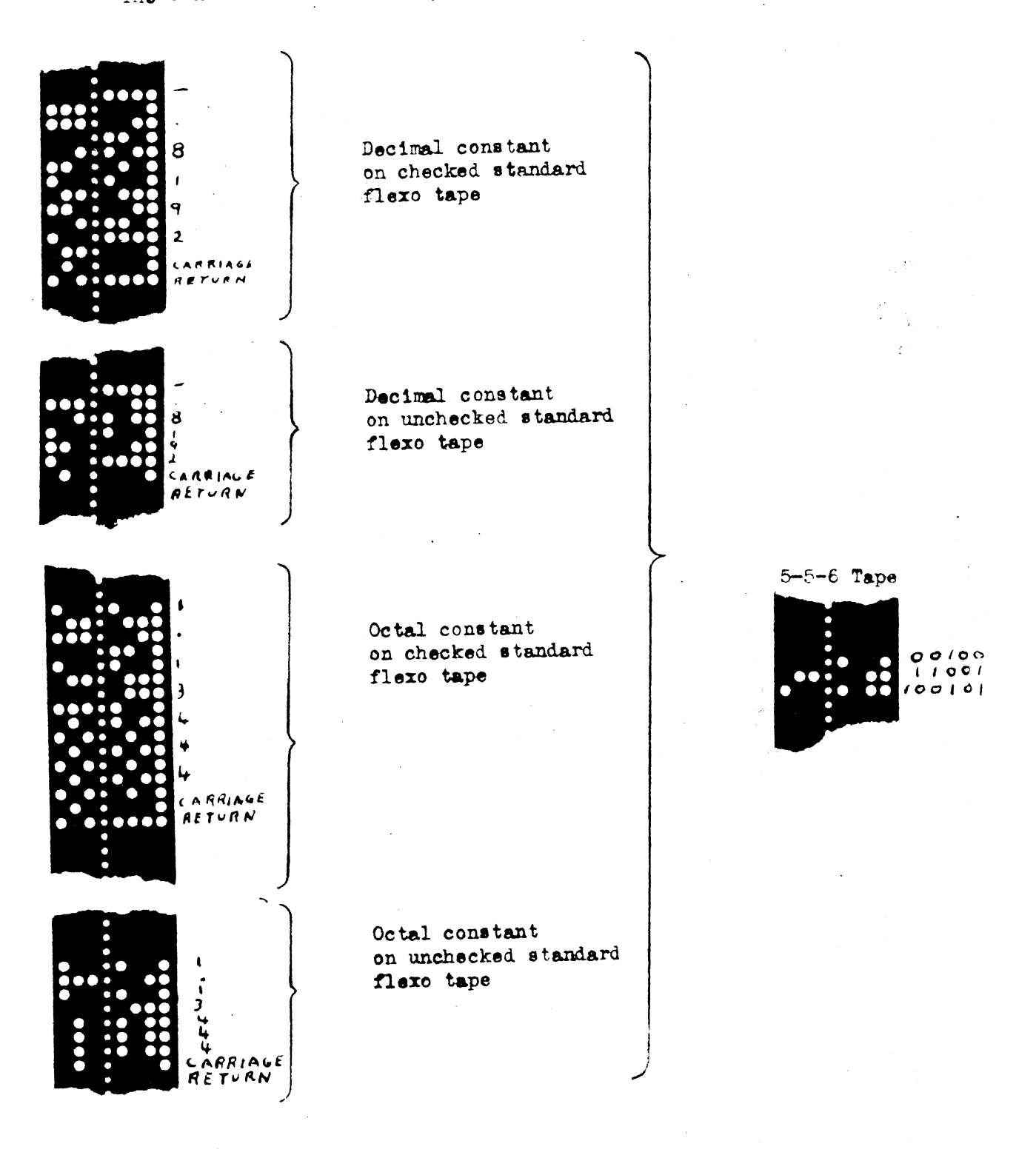

The binary form of  $-10^{-4}$ x  $2^{13}$  is:

 $\begin{array}{l} \textbf{1} \hspace{1mm} \textbf{0} \hspace{1mm} \textbf{0} \hspace{1mm} \textbf{1} \hspace{1mm} \textbf{0} \hspace{1mm} \textbf{1} \hspace{1mm} \textbf{1} \hspace{1mm} \textbf{0} \hspace{1mm} \textbf{1} \hspace{1mm} \textbf{0} \hspace{1mm} \textbf{0} \hspace{1mm} \textbf{1} \hspace{1mm} \textbf{0} \hspace{1mm} \textbf{0} \hspace{1mm} \textbf{0} \hspace{1mm} \textbf{0} \hspace{1mm} \textbf{0$ 

EXAMPLE OF HOW A NEGATIVE CONSTANT MAY BE EXPRESSEL ON STANDARD TAPE

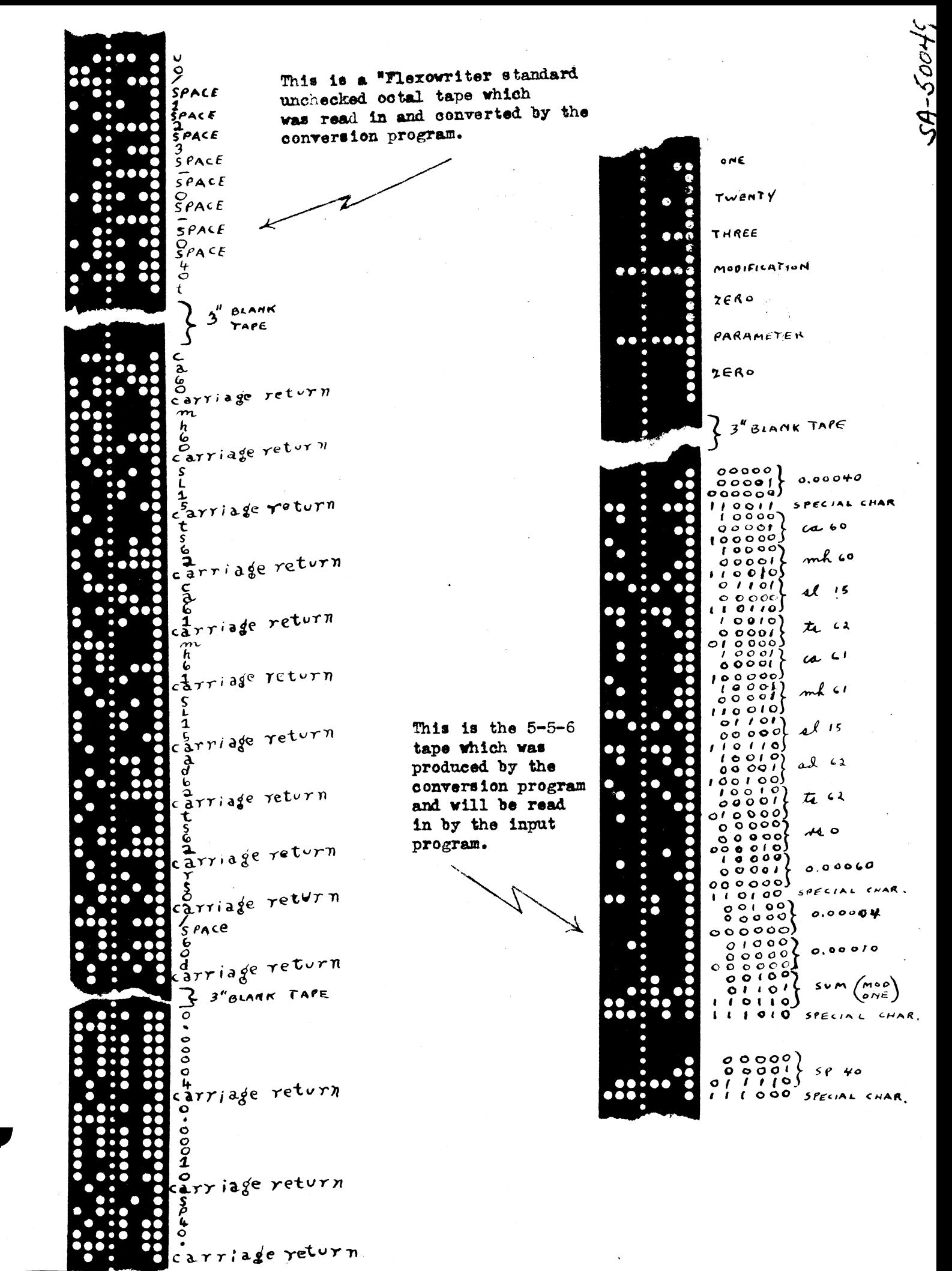

SHOOT-AZ

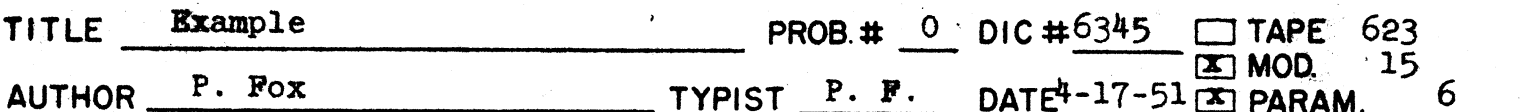

e gó.

i)

uo/+6+2+3+-+1+5+-+6+40t Feed out tape

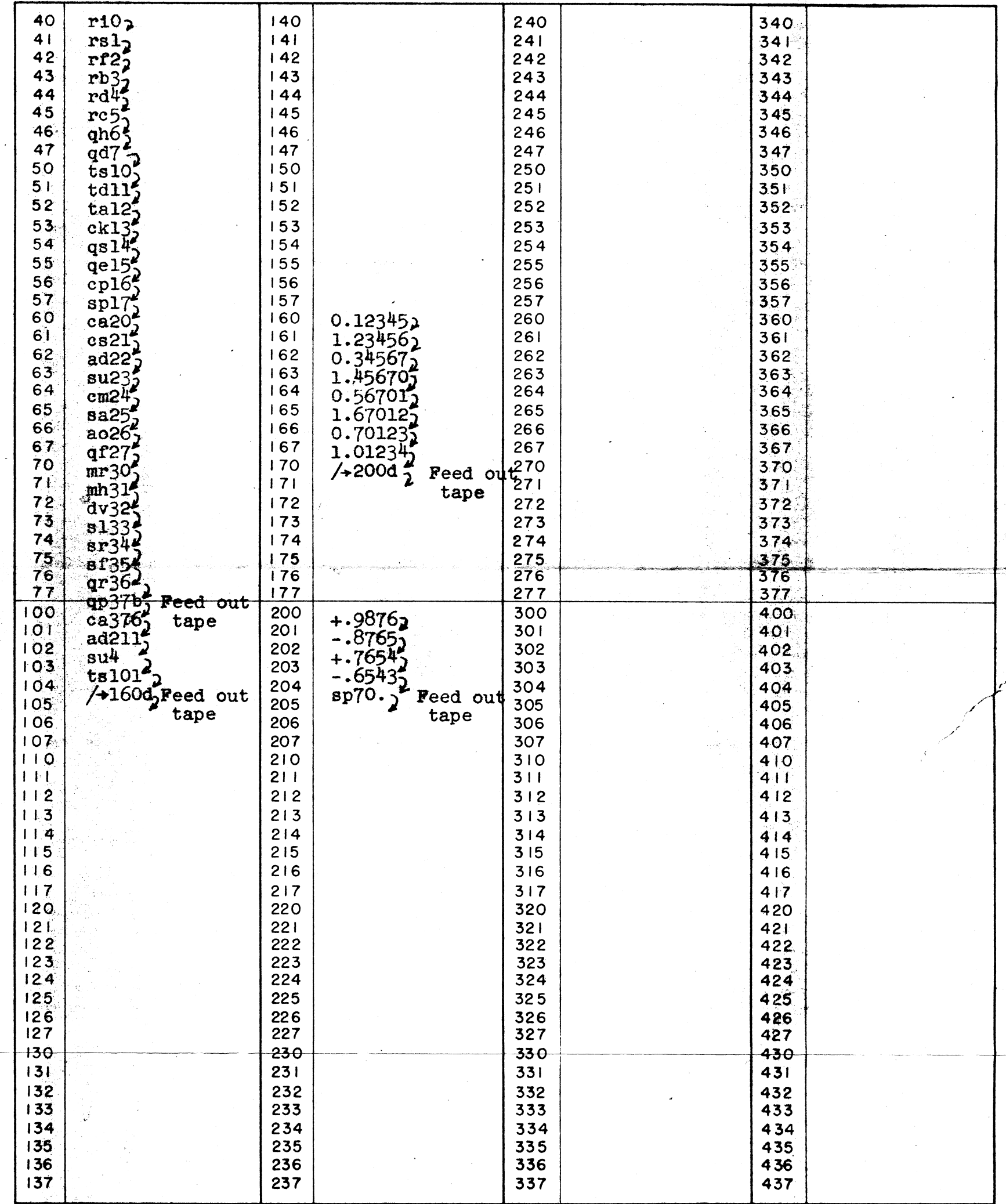

The above program is to have an unchecked octal tape. The tape number is 623, modification 15, parameter 6 The first word of the program is in register 40.<br>The words are stored in groups as indicated, and the first order o 1s in register 70.

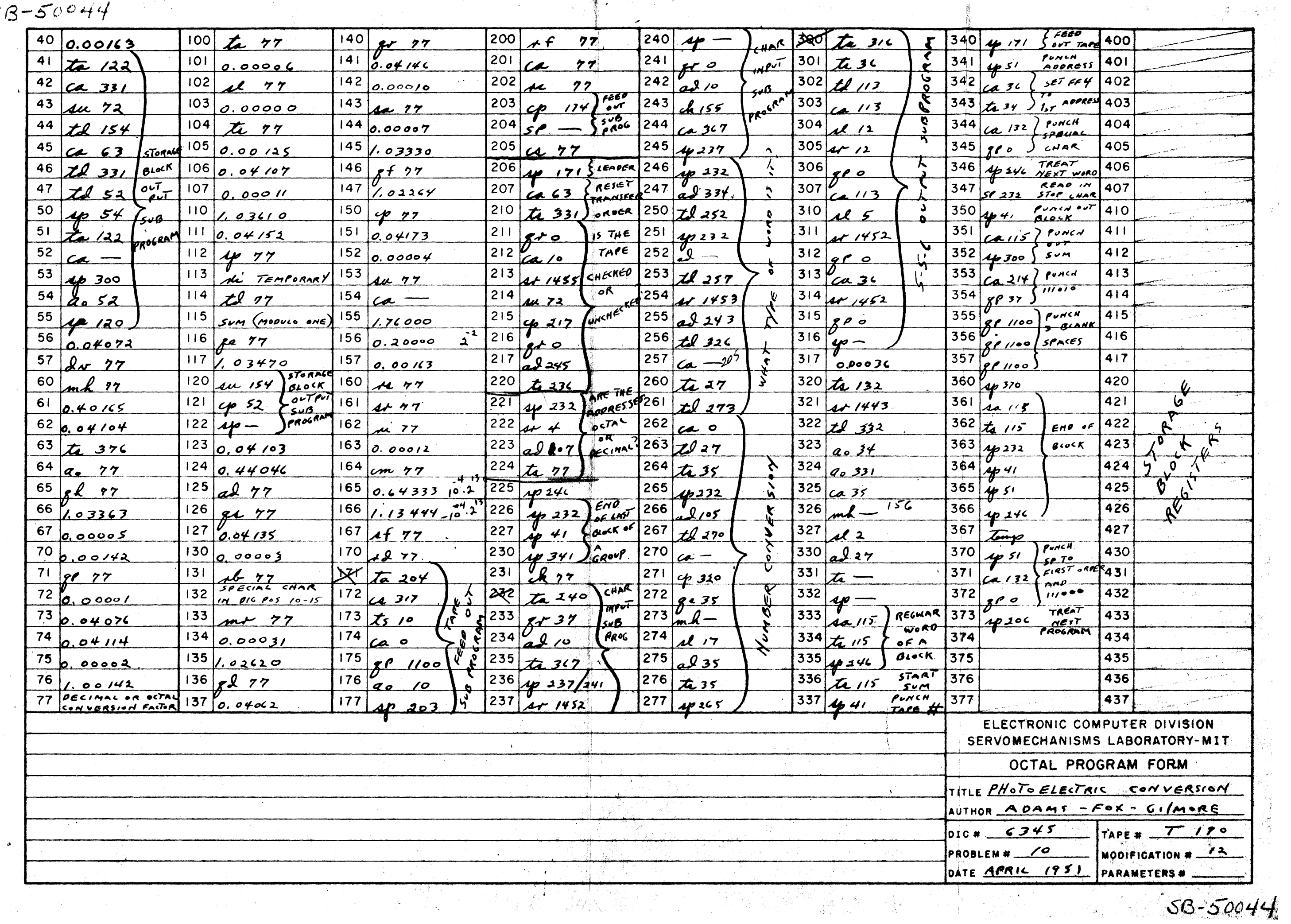

 $S$  $B$ 

 $9L-11L$ 

Start here for Input Program

**Reg. 10** Put the binary form of ar 810 in the AC. (1110001100101010)

#### Start here for Check Program

**Reg. 11** Add the binary form of ck 30 to the AC.  $(0101100000011110)$ 

Reg. 12 (Check Preg) (Input Prog) The result The result 1s ck 30. is qd 841. Transfer to Transfer to register 23. register 23.

# Reg. 13

Read digits 11-15 of a word into digital positions 1-5 of FF# 3 (sign digital position will contain a zero).

Reg. 14 Put digits 11-15 of the word into digital positions 1-5 of  $AO.$  (sign digital pos. - sero)

 $Y<sup>1</sup>$ Reg. 15-16 Move digits 11-15 to digital positions 6-10 of AC and read digits 6-10 into digital pos.  $1-5$  of  $FPf$  3 and then add them to the AC.

Reg. 17-18 Nove digits 6-15 to digital positions 6-15 of AC and read digits 0-5 into digital pos. 0-5 of FIT 3 and then add them to the AC.

Reg. 19-20 Read the next character on tape into digital positions 0-5 of FP# 3. Exchange the contents of FF# 3 and AC.

**Reg. 21** If the sign digital position of the AC contains a sere, digital positions 1-5 will contain digits 11-15 of the next word. If the sign digital position contains a one, the AC will contain a special character (110011,111010, 110100, or 111000 in digital positions 0-5) indicating that FP# 3 contains a special word other than a word of the program. Is the AC negative or positive?

 $\triangle$  Reg. 5-7

(Negative) Shift the

contents of the AC to

the right 10 digital

 $IF43.$ 

Reg. 22 (Positive) Exchange the contents of FF# 3 and AC. The AC now contains the binary form of a word of the program.

**Reg. 9** Y The binary form of the sum which was read from the 5-5-6 tape is in the AC. Check it with the "sum" register 30.

**Reg. 2** ri address of first reg. of program is in AC. Transfer the whole word to register 30. This will be the initial value of the sum.

 $Reg. 3$ Y ri (address to which next word is to be transferred) is in AC. Transfer this address into the address section of reg. 23.

> $5 - 5 - 6$  Input or Check Program

 $0) +0$  $1) + 1/4$  $2)$  ts 30  $3)$  td  $23$  $4)$  sp  $13$  $5)$  sr810  $6)$  ad  $27$  $7)$  qe 8  $8)$  FP $\frac{1}{2}$  3  $9)$  ck  $30$  $10)$  ca 5  $11)$  ad 9  $12)$  ts  $23$  $13)$  qr 0  $14)$  ca  $8$  $15)$  qr  $5$  $16)$  ad 8  $17)$  qr 5  $18)$  ad  $8$  $19)$  qr  $0$  $20)$  qe  $8$  $21)$  op  $5$  $22)$  qe 8 23) FM 0  $24)$  sa  $30$ 25) ts 30  $26)$  ao  $23$  $27)$  sp  $14$ 28) FF# 4  $29)$   $T$  $N$  1  $30)$  FP+ 2 31) qd2047

 $\pmb{\varpi}$  $\sqrt{2}$ 

 $\blacktriangle$ 

**Cn** 

 $\mathbf{v}$ 

 $\mathbf{v}$ 

 $\boldsymbol{\omega}$ 

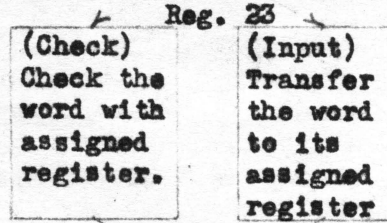

Reg. (Special) Add the binary value of the contents of the "sum" register to the binary value of the word and eliminate any special add overflow. Transfer the result to the "sum" register.

Reg.  $26-27$   $\gamma$ Increase the address section of Reg. 23 by 1.

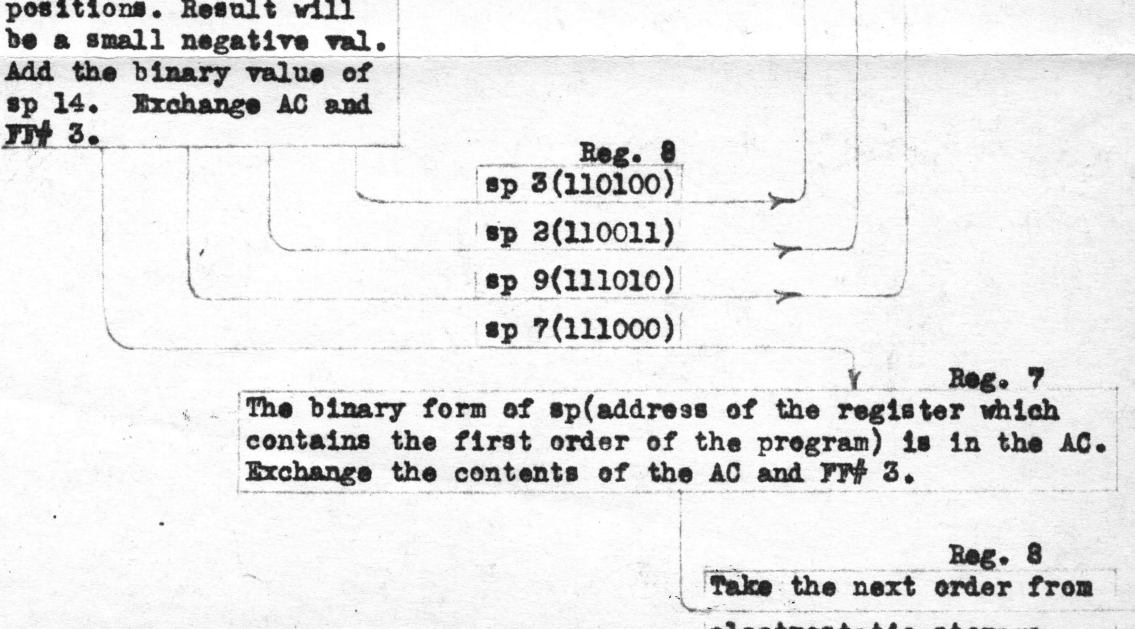

S-S-6<br>B-S-6  $\overline{x}$   $\overline{z}$  $\frac{1}{\sigma}$ JT OR<br>PROGRAM

 $\circ$   $\circ$ 

electrostatic storage.

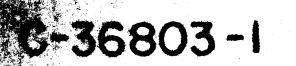

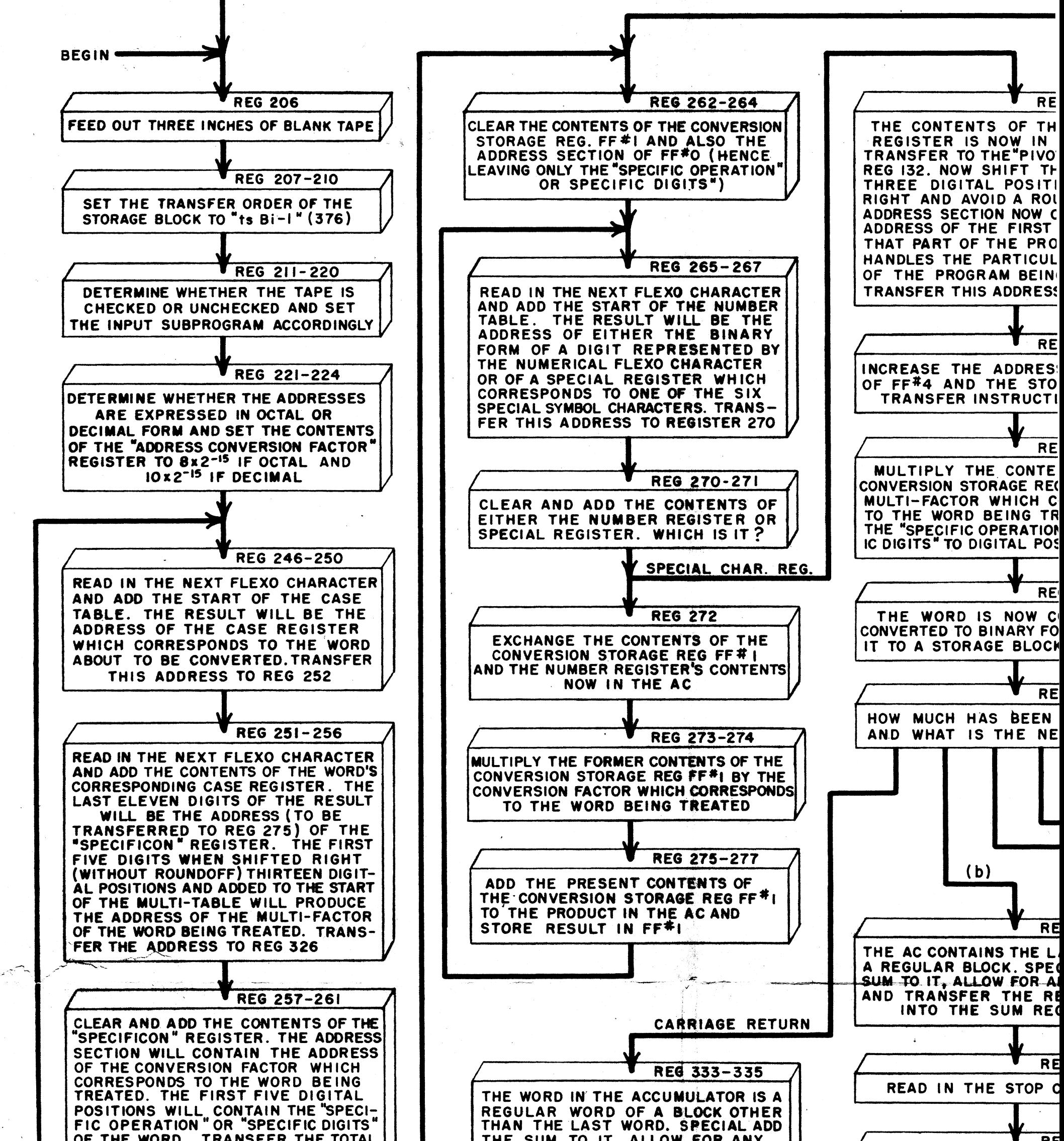

OF THE WORD. TRANSFER THE TOTAL THE SUM TO IT, ALLOW FOR ANY **RE** CONTENTS TO FF#O. TRANSFER THE OVERFLOW, AND TRANSFER THE RESULT PUNCH OUT ALL THE W ADDRESS SECTION TO REG 273 BACK INTO THE SUM REGISTER STORAGE BLOCK REGIST TAPE IN THE SAME SEG THEY WERE CON

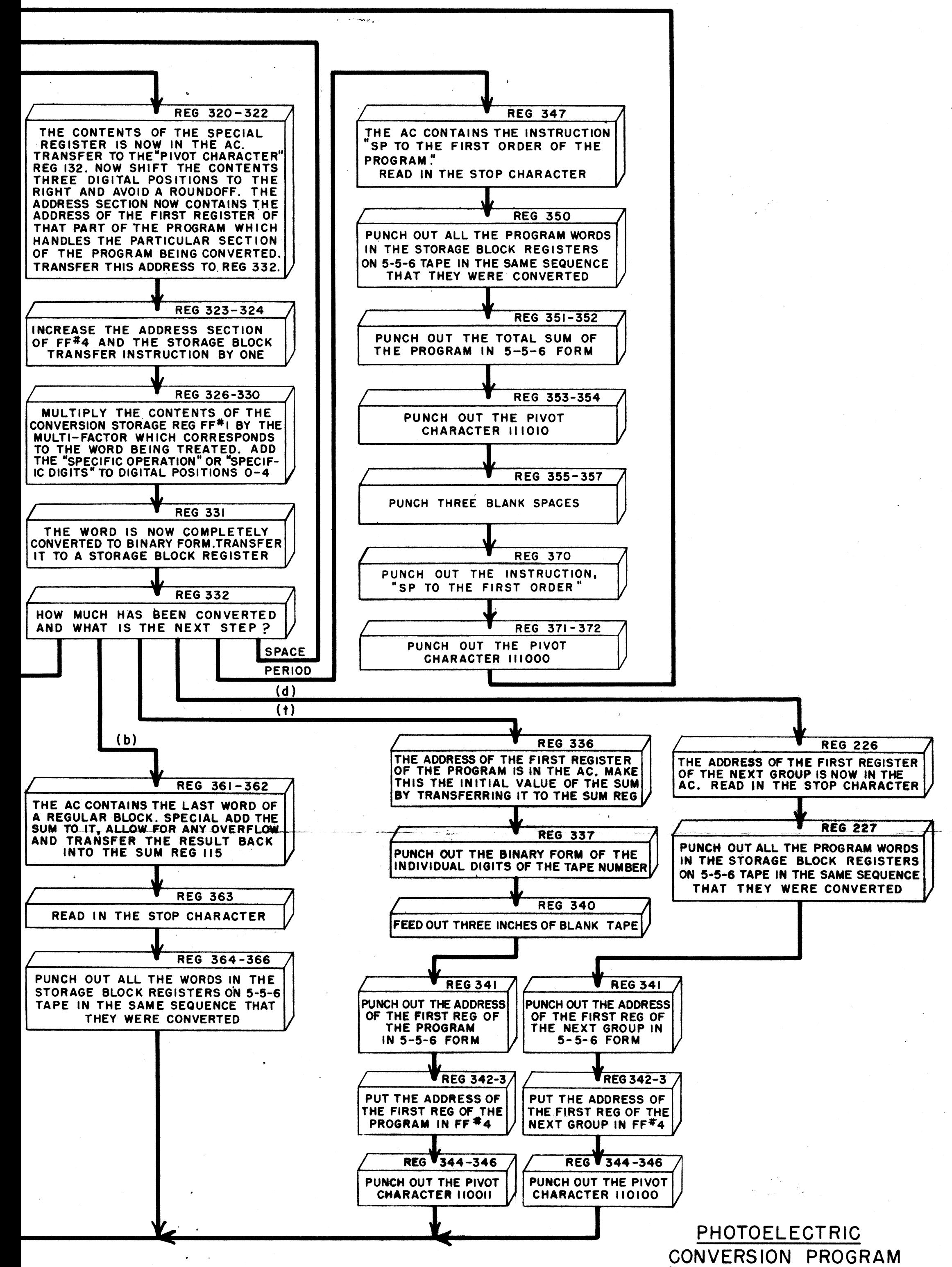

 $\sim$   $\beta$ 

an di kacamatan ing pengunuh kalendar Ka

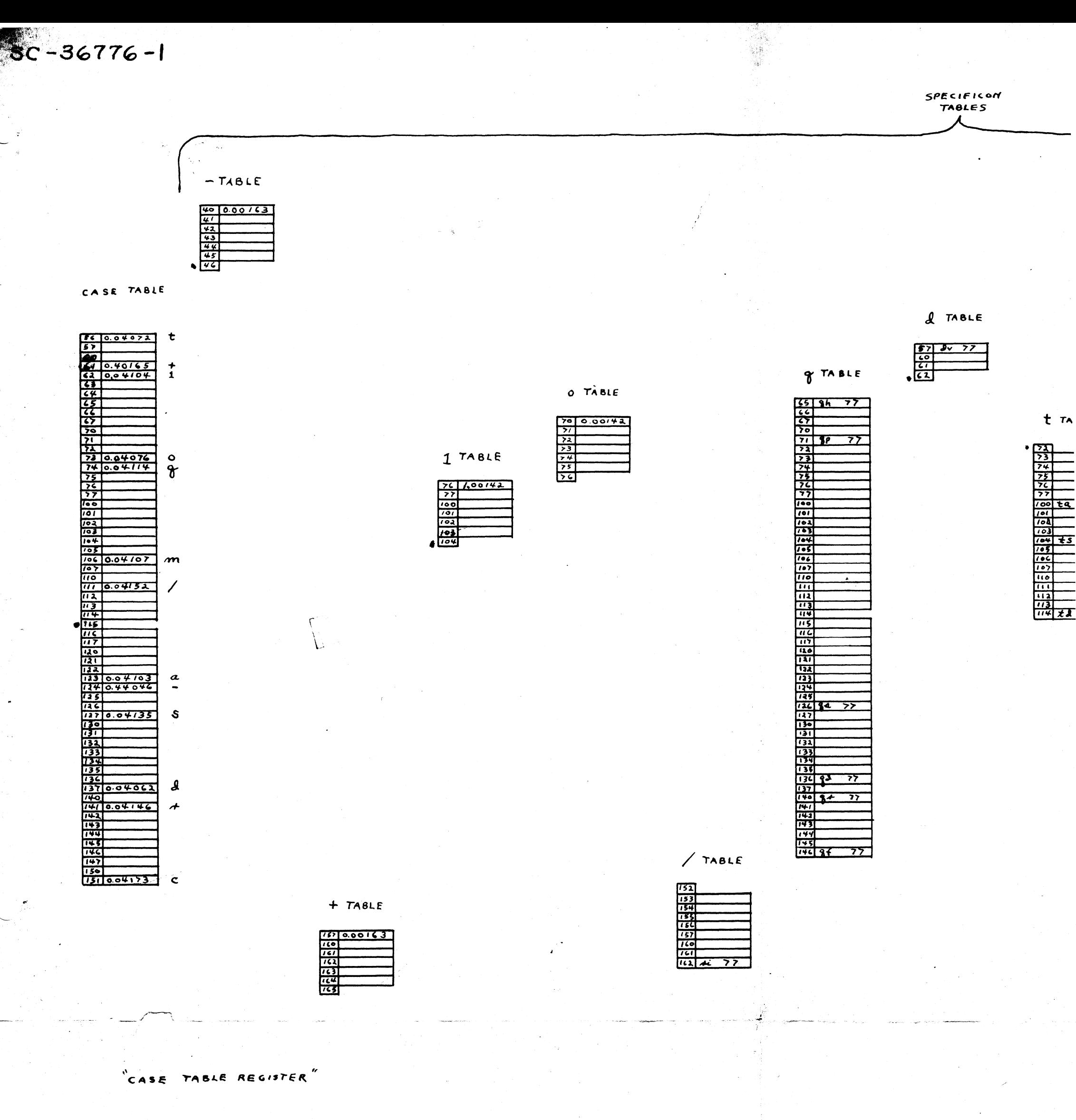

 $1415$ 

SPECIFICON TABLE REGISTER"

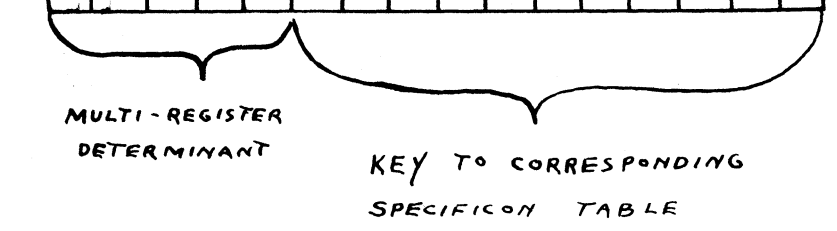

 $\overline{\bullet}$ 

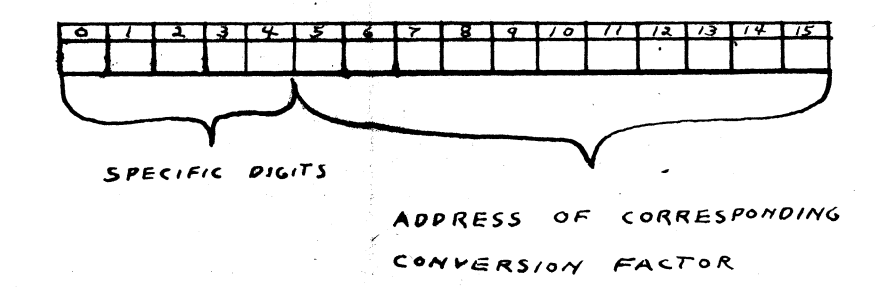

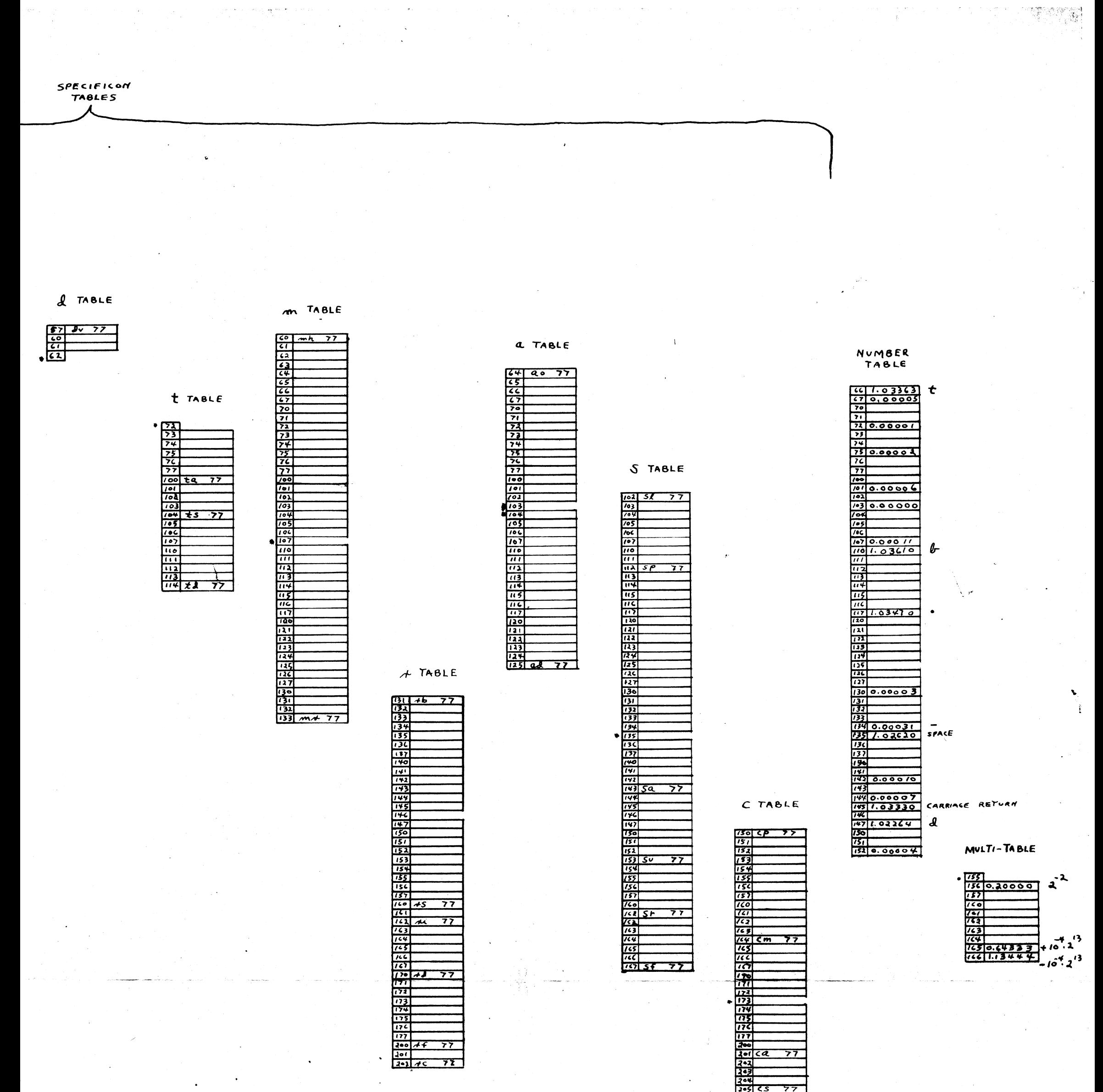

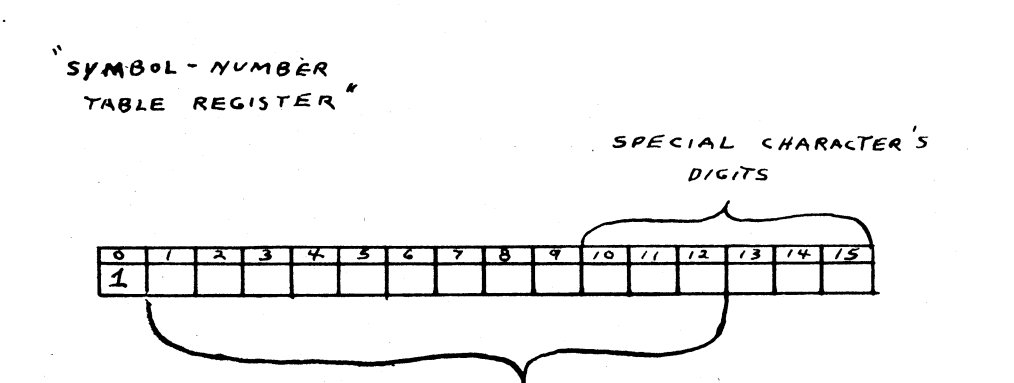

ADDRESS OF CORRESPONDING

CONTROL REGISTER

꾑<sub></sub><del>눥</del> 110  $231CK$  $\overline{77}$ 

ORRESPONDING

 $1231415$ 

**ACTOR** 

USED BY THE TABLES CONVERSION  $P$ *NOTOELESTRIC* PROGRAM

SC-36776